# **reset**

WMPRO, WMMINI  $>= 1.0$  WMMEGA FW  $>= 2.0$ 

Reset the processor

## **Description**

#### reset ( )

If passed with no parameters this function will reset the processor causing the [Wattmon](https://www.wattmon.com/dokuwiki/hardware/wattmons) to reboot (equivalent to [reboot\(\)](https://www.wattmon.com/dokuwiki/uphp/functions/reboot))

#### **Parameters**

None for reboot

#### **Return Values**

None

### **Example**

 $<$ ? [reset](http://www.php.net/reset)(); ?>

#### **See Also**

[reboot\(\)](https://www.wattmon.com/dokuwiki/uphp/functions/reboot) - Reset the processor

From: <https://www.wattmon.com/dokuwiki/>- **Wattmon Documentation Wiki**

Permanent link: **<https://www.wattmon.com/dokuwiki/uphp/functions/reset>**

Last update: **2021/09/13 05:57**

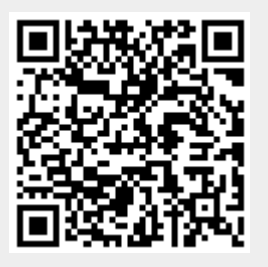